#### ELOCIT V E S  $\blacktriangle$  $\Box$  $\equiv$ W

## *Docker Performance Management*

Velocity Software Inc. 196-D Castro Street Mountain View CA 94041 650-964-8867

Velocity Software GmbH Max-Joseph-Str. 5 D-68167 Mannheim **Germany** +49 (0)621 373844

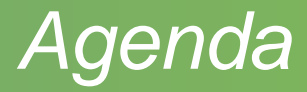

Containers… Docker Options Data Collection What data is there

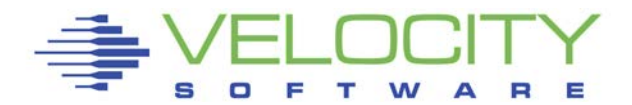

## *Virtualization Options*

## z/VM on z – efficient, scalable, FAST

Linux – very large penetration world wide

## Linux Containers

- **In productive use by few customers**
- **Requirements for management**

## IBM Secure Software Container

- **ELinux under cover**
- **Signed container solution**
- All access via controlled user interface

## z/OS Container Extensions zCX

**EXTERGE 15 FIGURE 11 FIGURE 11 FIGURE 11 FIGURE 11 FIGURE 11 FIGURE 11 FIGURE 11 FIGURE 11 FIGURE 11 FIGURE 11 FIGURE 11 FIGURE 11 FIGURE 11 FIGURE 11 FIGURE 11 FIGURE 11 FIGURE 11 FIGURE 11 FIGURE 11 FIGURE 11 FIGURE 11** 

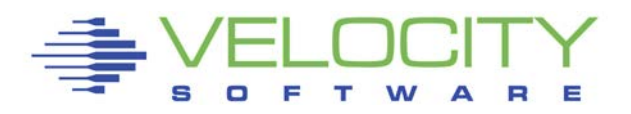

# z/VM – The original virtualization Linux on z – virtualized platform

#### **Containers**

- **Docker most common**
- Redhat (Rhel 8) only supports Open Container (OCI)
- **IBM Software Secure container (SSC)**
- **E** z/OS Container Extensions

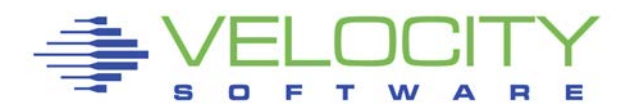

## *z/Linux Container Implementation – Host view*

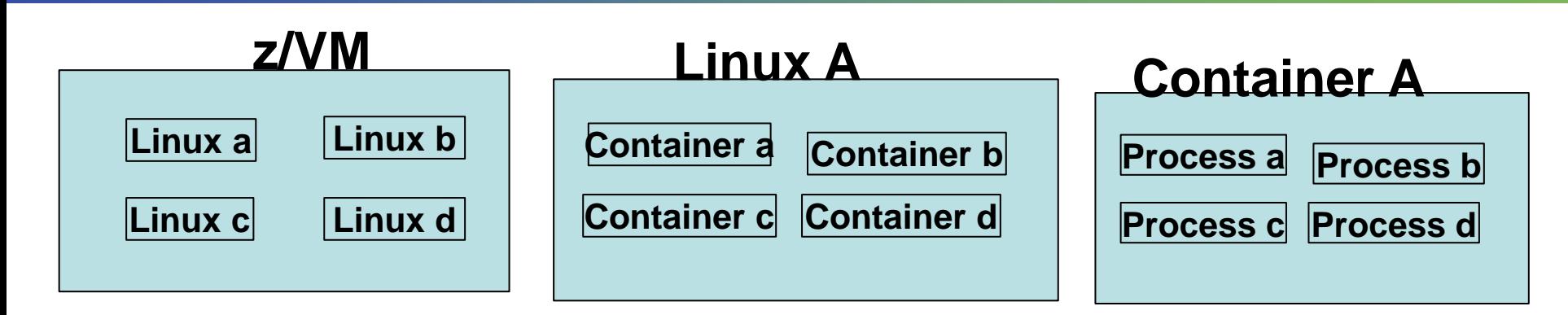

#### z/VM Hosting Linux servers

- All data "virtual machine" based
- CPU per Linux, disks / minidisks

#### Linux Host perspective

- **Processes are processes**
- File systems are file systems

#### Container perspective

- **Local Processes**
- **-** Local file systems

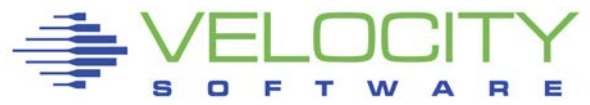

## *Container Implementation – Other.,…*

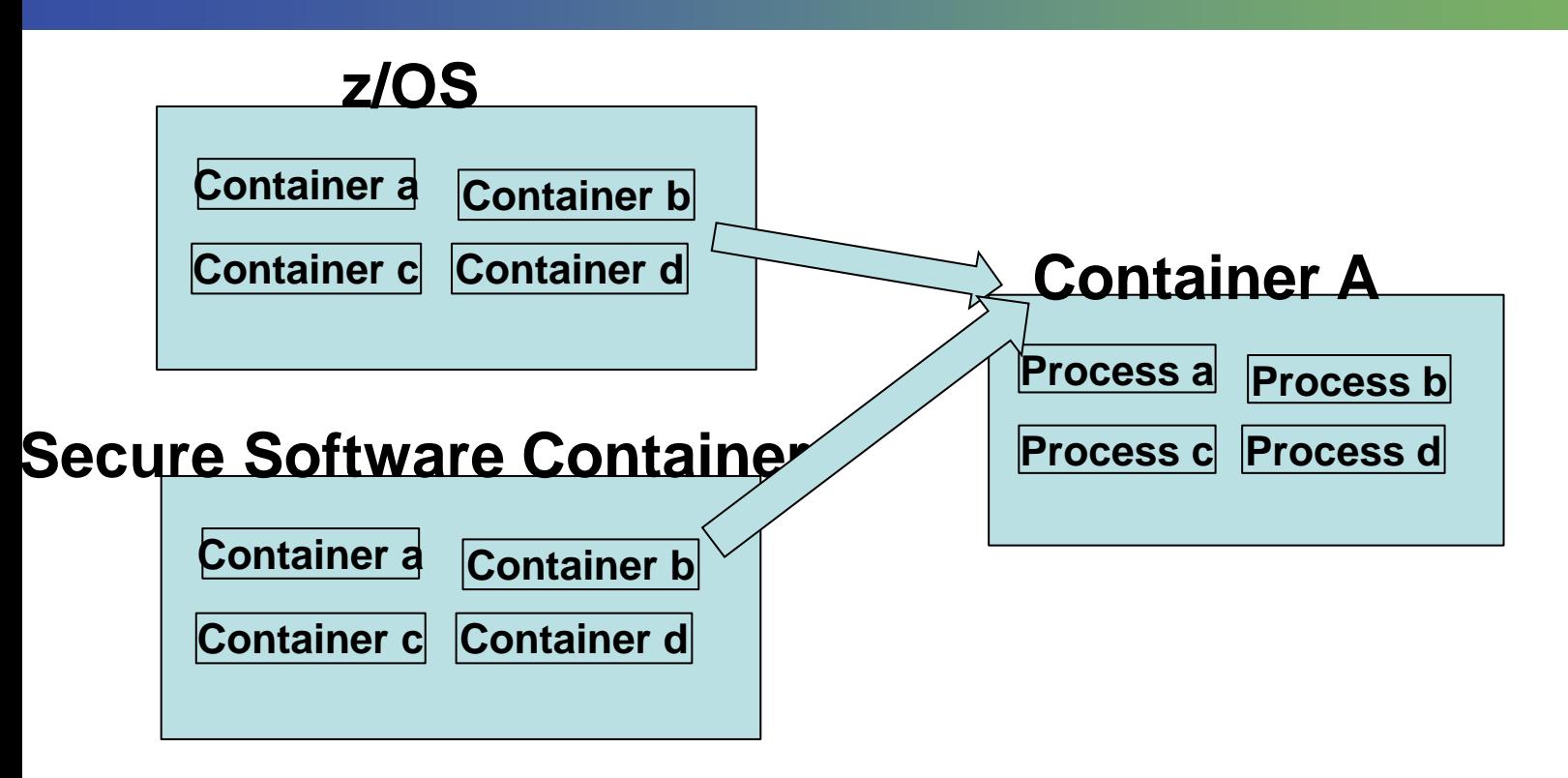

#### z/OS has SMF for Address spaces

SMF ONLY sees container and container resources -

Secure Container – very nice black box, got problems? bummer

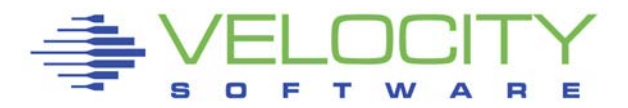

## *Virtualization Performance Visibility*

#### z/VM – CP Monitor

Sees virtual machines (CPU, real memory, disks, other I/O)

#### Linux - snmpd

- CPU, processes, file systems, network, real memory, etc
- **Implemented, supported by zVPS**

#### Docker containers – Open Container Interface

- CPU, processes, file systems
- OCI Supported by snmp mib supported by zVPS
- Collectd implemented in IBM Software Secure container (SSC)
- Collectd support Implemented, supported by zVPS

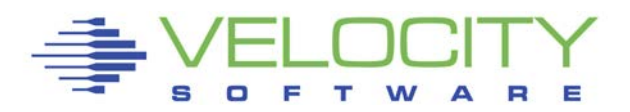

## *Container Performance Management Options*

#### Open Container Interface

- Open software, Standard interface available
- Snmp mib inside container it works….

#### Snmp mib for docker

- **Interface to Open Container Interface**
- Mib provided by Velocity Software as part of zVPS
- Very efficient, designed for performance management
- Implemented, supported by zVPS

collectd

- Open source facility
- **<https://collectd.org/>**
- Not to be confused with http://ssc-serv.com/
- Collectd implemented in IBM Software Secure container (SSC)

Implemented, supported by zVPS

## *Docker virtualization*

#### Docker (container technology) virtualizes:

- **Interfaces (at least one per container)**
- **File systems**
- **Processes**
- **Disks**

#### What does Linux see?

- Processes are processes, same names, check parent process
- **Docker manager is one process**
- File systems file systems have one name, containers see different
- **Interfaces?**

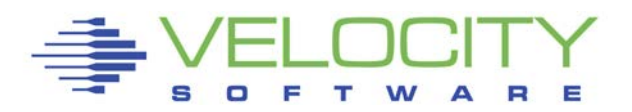

#### *Docker processes – host view*

#### What does Linux see?

- Sles12 is the host of the container
- Can see same process from two different perspectives

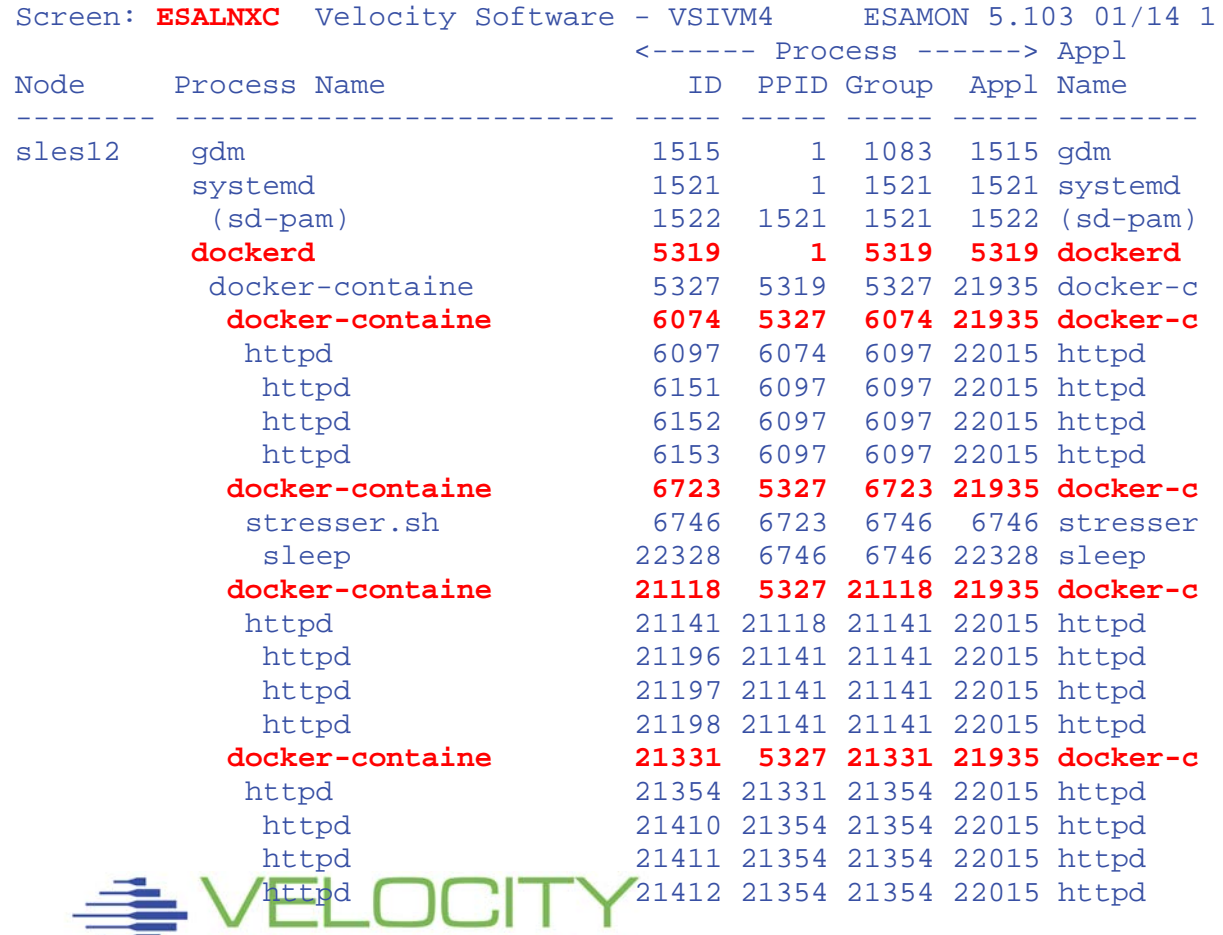

#### *Docker processes – snmpd running inside*

#### What does Linux see? What does docker container see?

- Snmpd running inside container (a bit expensive/big)
- Sles12 is the host of the container
- Rksctnr1 is a container with an snmp inside
- **Can see same process from two different perspectives**

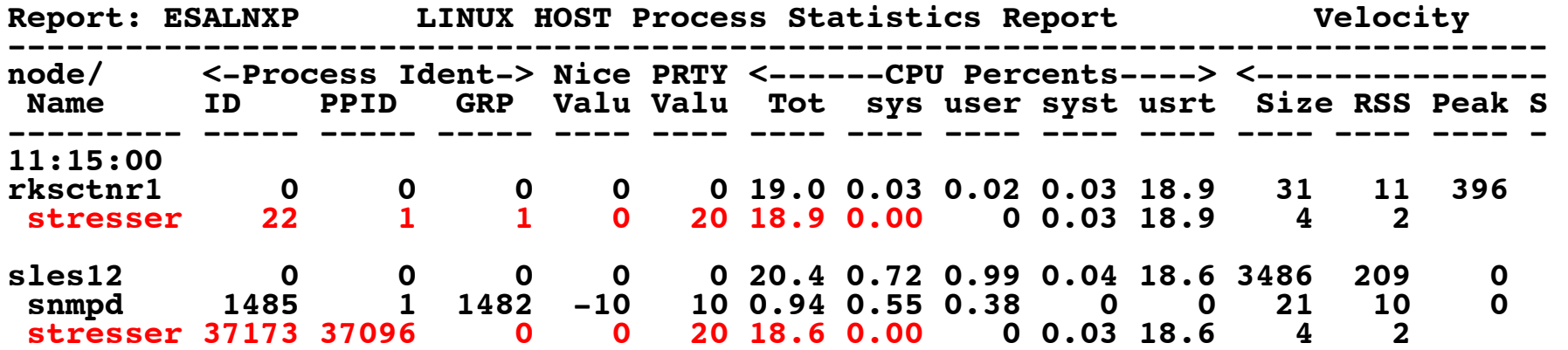

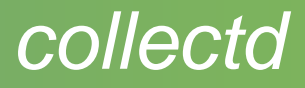

- Open source package <https://collectd.org/>
- UDP one direction only (different port, data format)
- Set ip address of collector and options
- Not as sophisticated or complete as VSI linux mib

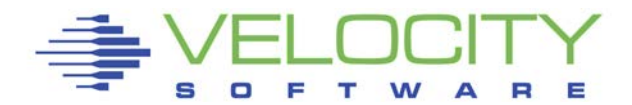

## *Collectd Options*

## Plugin options supported (some supported by VSI)

- CPU (by CPU number) system level
- LOAD load averages
- DF file systems
- DISK disk activity
- $\blacksquare$  Interface network activity by interface
- Memory system level
- **Process** by process name?
- StatsD different statistics
- Swap
- $\blacksquare$  Virt virtual machine

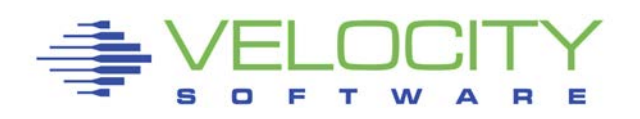

## *Measurement Options*

#### IBM Secure Software Container

- Black box, as provided by IBM
- (Solution to performance take a dump of partition)
- See [https://VelocitySoftware.com/collectd.html](https://velocitysoftware.com/collectd.html)
- Collectd open source docker solution
- **Tested with IBM SSC**
- **IBM adds additional plugins**

## z/OS Container Extensions zCX

- "container" is address space
- Virtualized, under covers, a black box for z/OS
- **Example Likely collectd is solution**

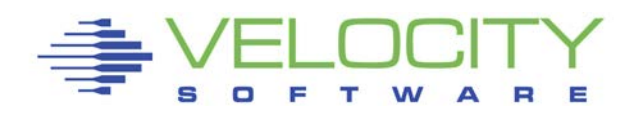

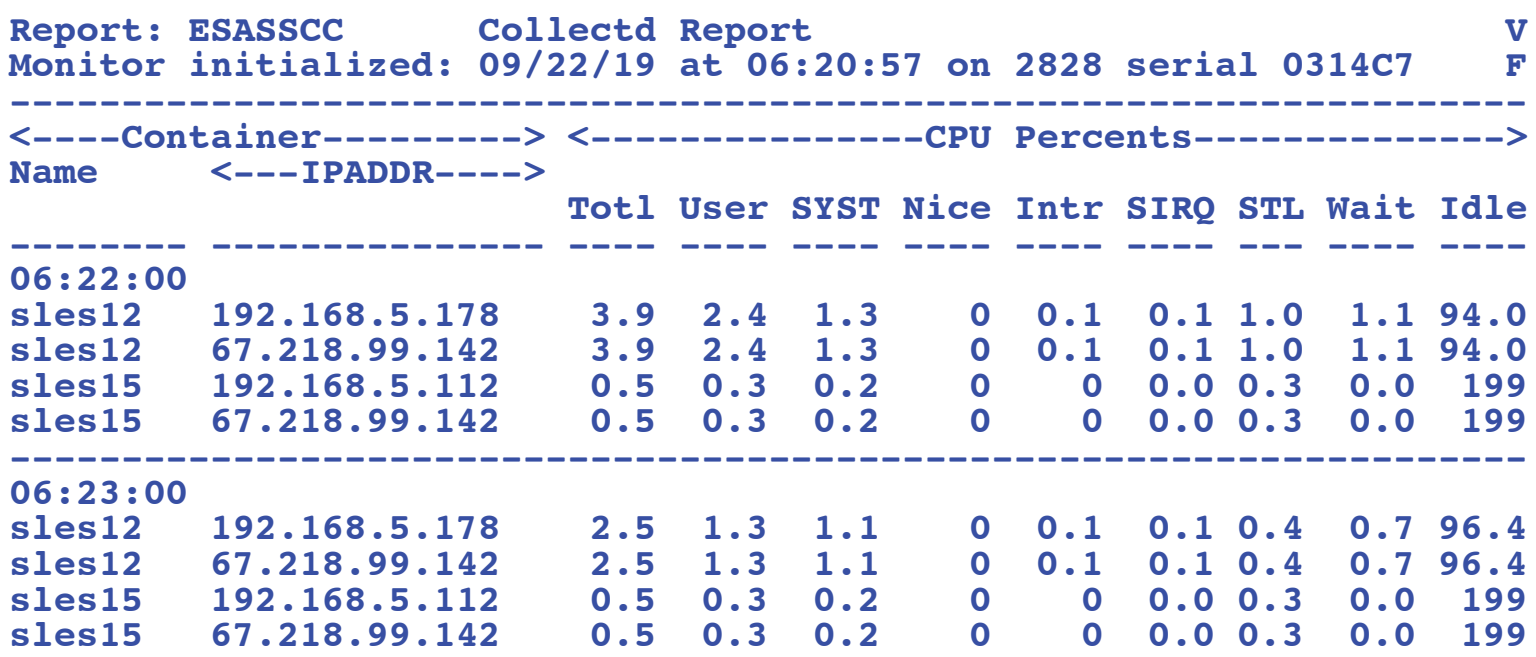

- system cpu (user/system/nice)
- **System performance inidicators**

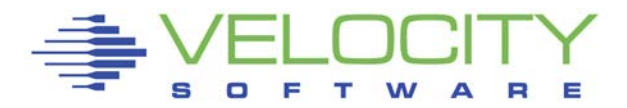

**Report: ESASSCC Velocity Software Corporate ZMAP 5.1.0 11/03/19 Page 490 Monitor initialized: First record analyzed: 09/22/19 06:21:00 ---------------------------------------------------------------------------------- <----Container--------- <-----Memory Used (MB)------> <------Process States----->** Name  $\le$ ---IPADDR----  $\le$   $\le$ SlabUsed>  **Used Buff Cach Free URcl Recl Blk Page run Sleep stop zomb -------- -------------- ---- ---- ---- ---- ---- ---- --- ---- --- ----- ---- ---- 06:22:00 sles12 192.168.5.178 23.2 10.9 26.6 16.7 17.5 16.0 0 0 0 1.8 0 0 sles12 67.218.99.142 23.2 10.9 26.6 16.7 17.5 16.0 0 0 0 1.8 0 0 sles15 192.168.5.112 18.6 18.1 22.0 21.5 14.8 20.7 0 0 0 1.7 0 0 sles15 67.218.99.142 18.6 18.1 22.0 21.5 14.8 20.7 0 0 0 1.7 0 0 ---------------------------------------------------------------------------------- 06:23:00 sles12 192.168.5.178 23.2 11.0 26.6 16.0 17.5 16.0 0 0 0 3.6 0 0 sles12 67.218.99.142 23.2 11.0 26.6 16.0 17.5 16.0 0 0 0 3.6 0 0 sles15 192.168.5.112 18.6 18.1 22.0 21.5 14.8 20.7 0 0 0 3.3 0 0 sles15 67.218.99.142 18.6 18.1 22.0 21.5 14.8 20.7 0 0 0 3.3 0 0**

- **System memory**
- Process overview
- **Process states**

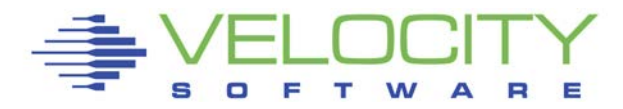

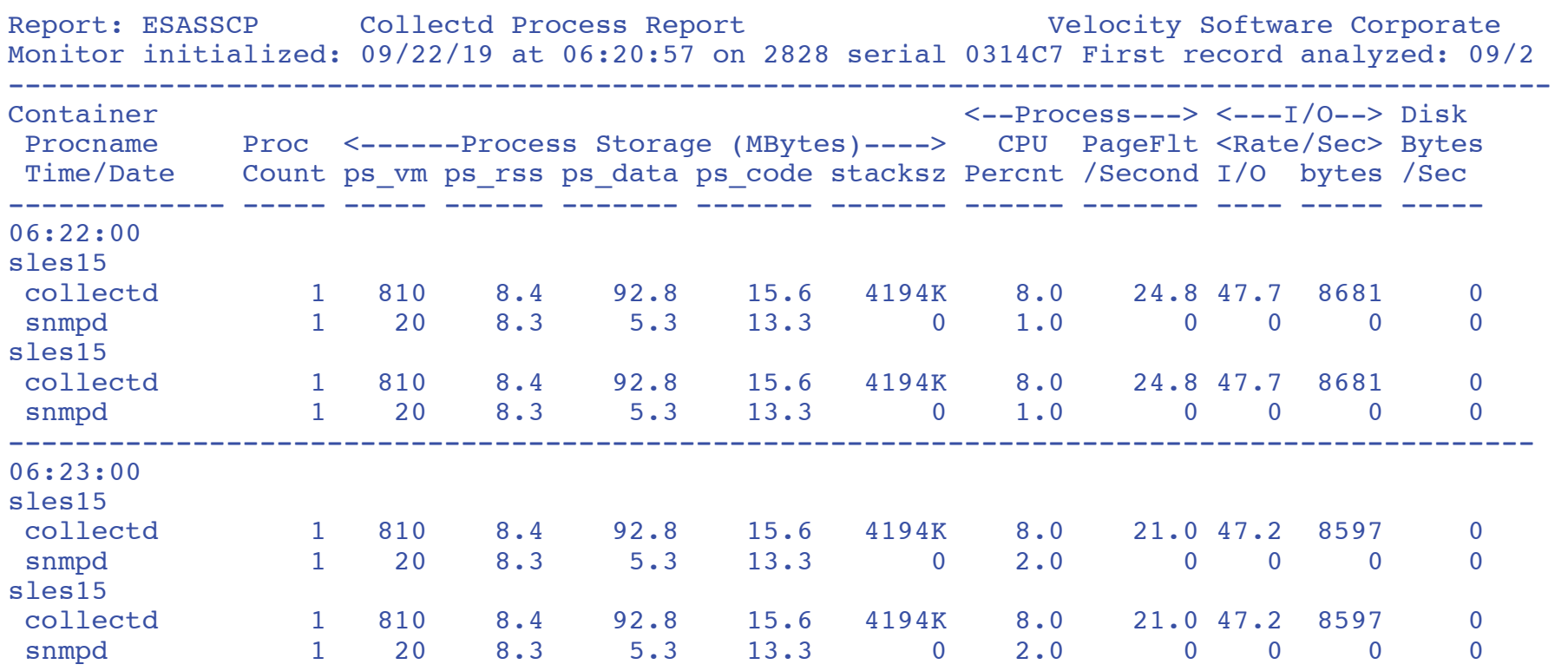

- **Process data**
- **Processes must be selected for measurement**

## *IBM SSC / collectd network data*

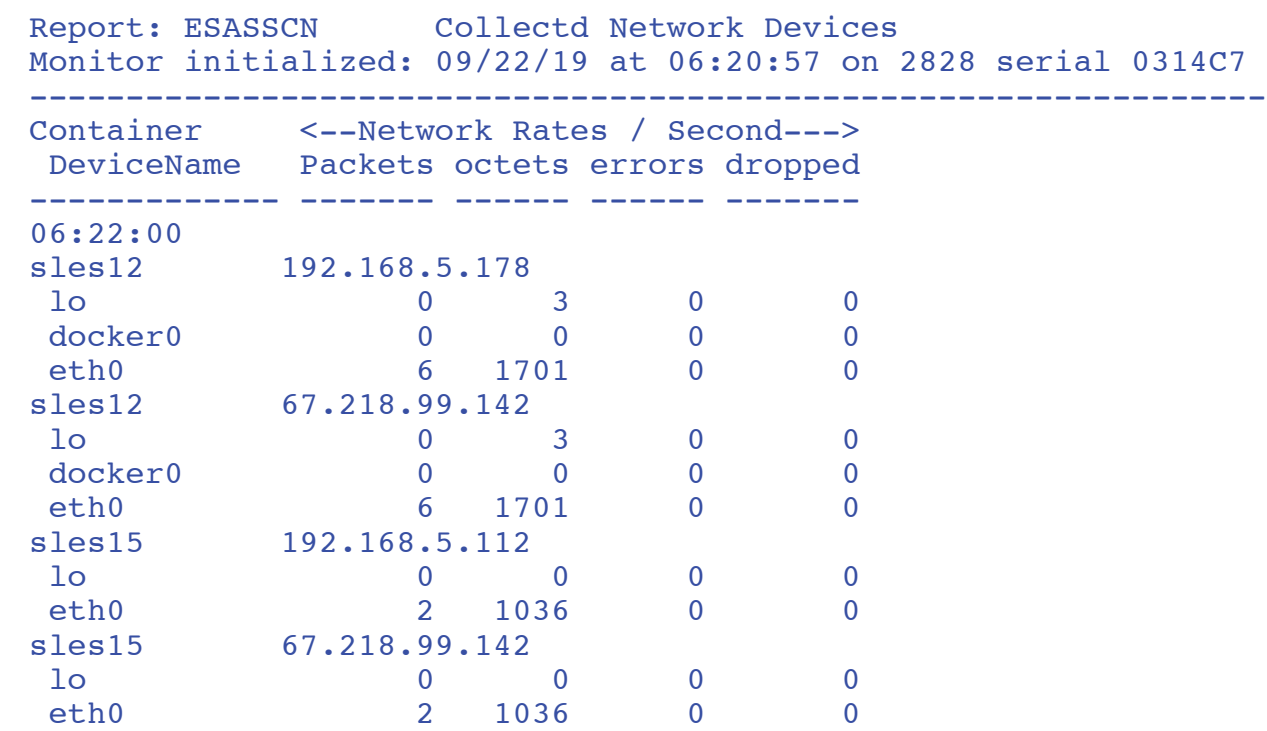

#### **Collectd**

■ network data

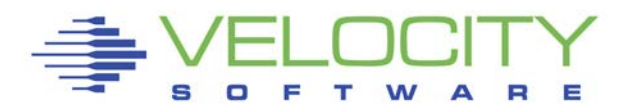

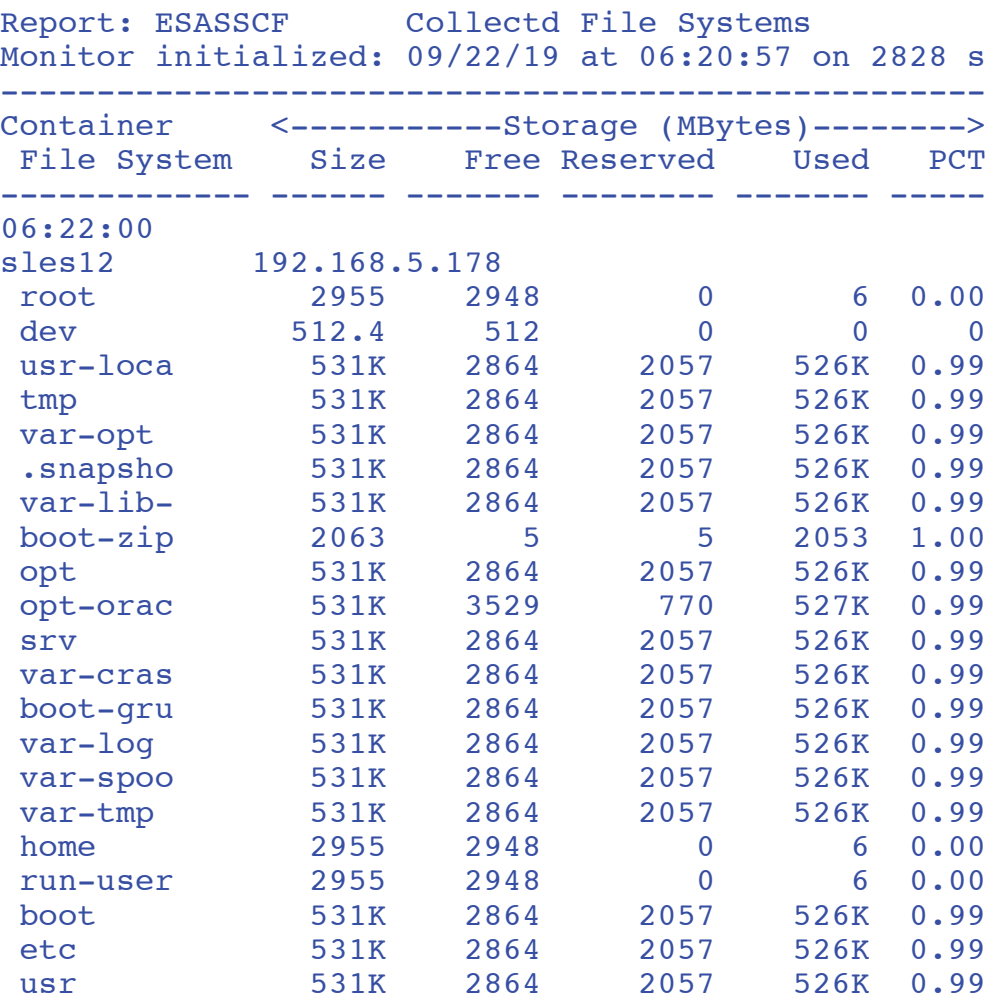

#### **Collectd**

**File systems** 

#### *Docker mib for zVPS*

#### Snmpd supported added for open container

Support included in zVPS

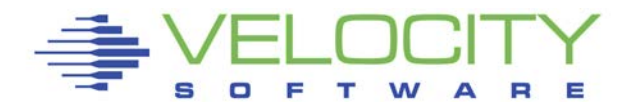

## *Docker mib, configuration (zmon)*

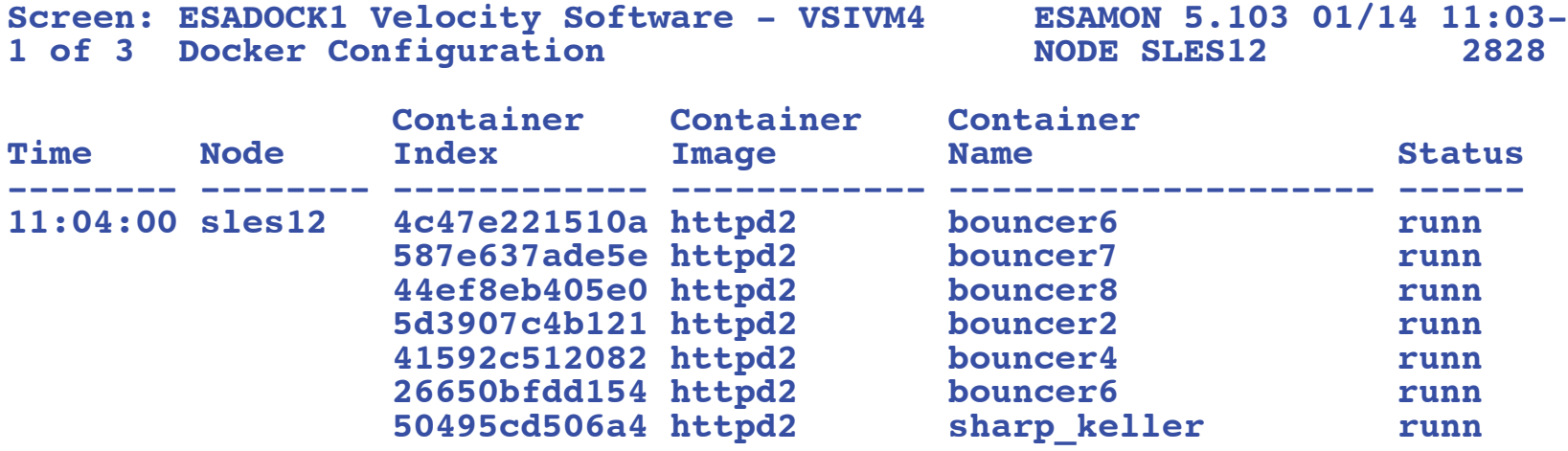

#### Container configuration report, ESADOCK1

- Container ID is the funny number
- Image name, container name, and "running"

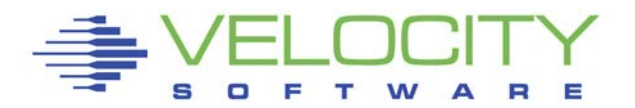

## *Docker mib, configuration (zmap)*

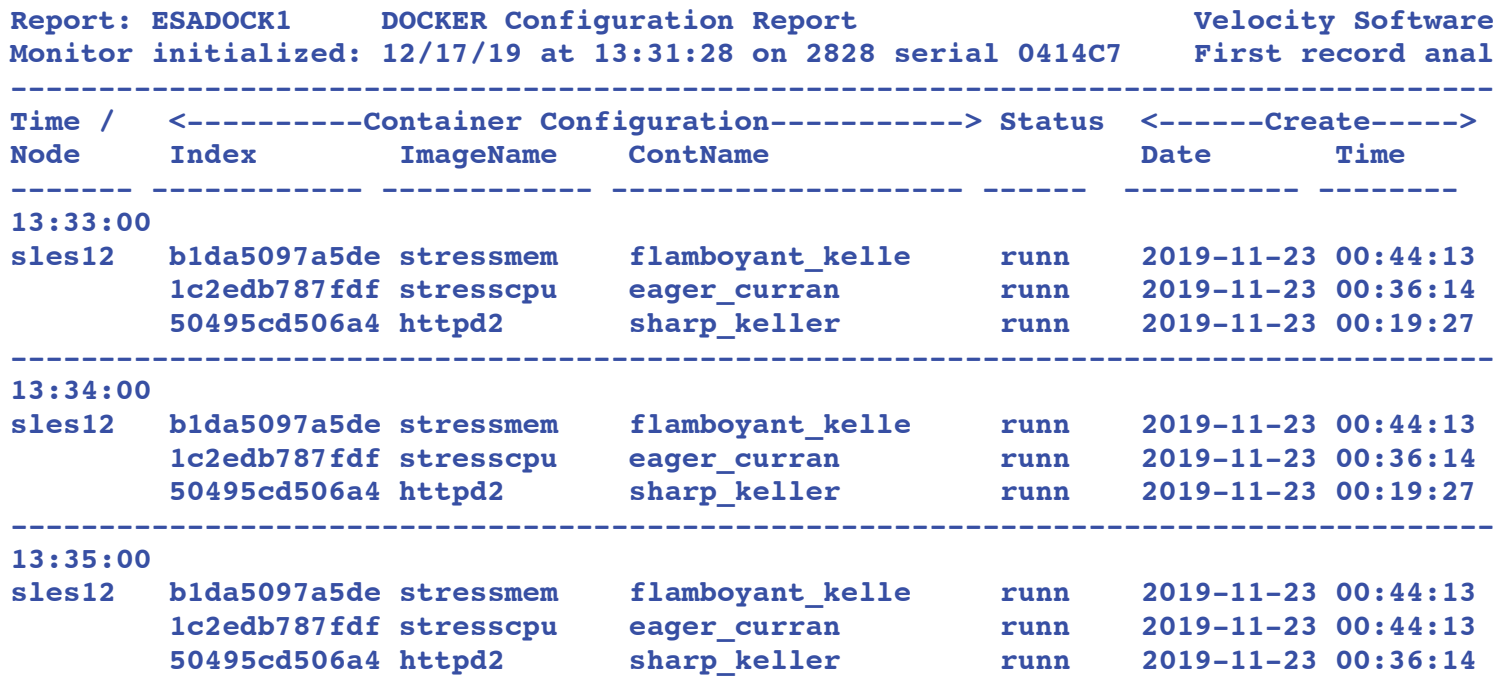

#### Container configuration report, ESADOCK1

- Container ID is the funny number
- Image name, container name, and "running", start/stop

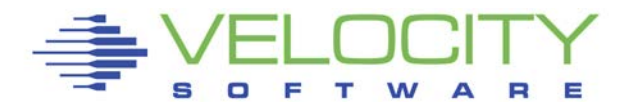

## *Docker mib,resource by container (zmon)*

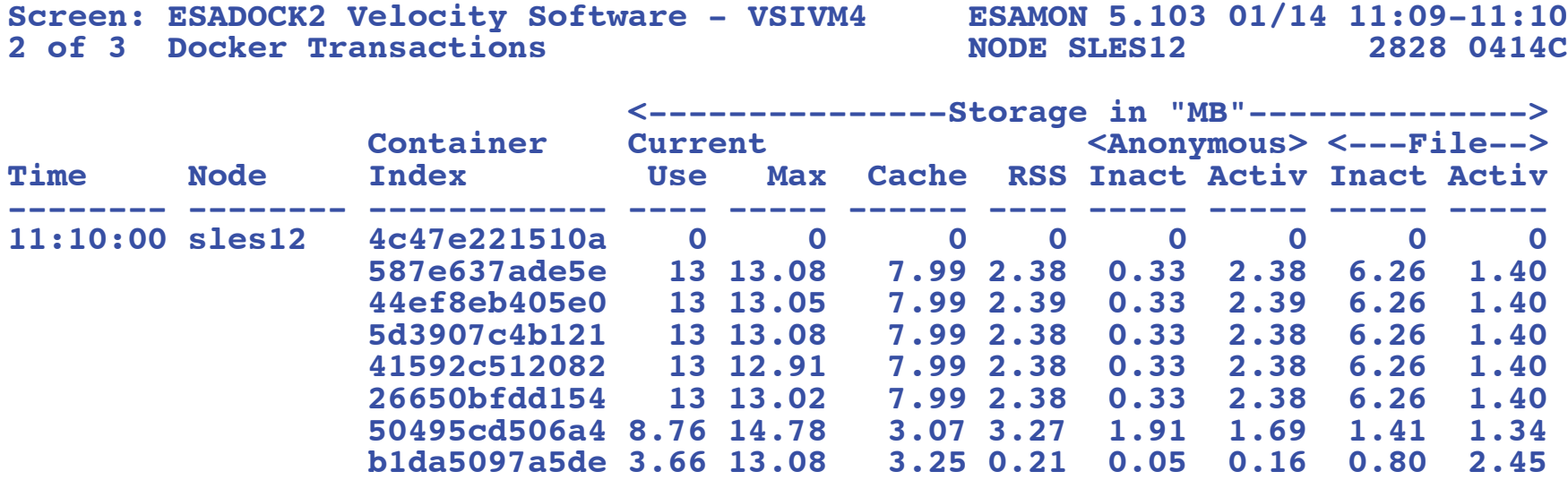

#### Container CPU, Storage report, ESADOCK2

- **Container ID is the funny number**
- Total cpu, storage

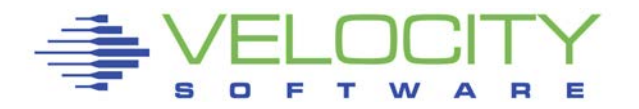

## *Docker mib,resource by container (zmon)*

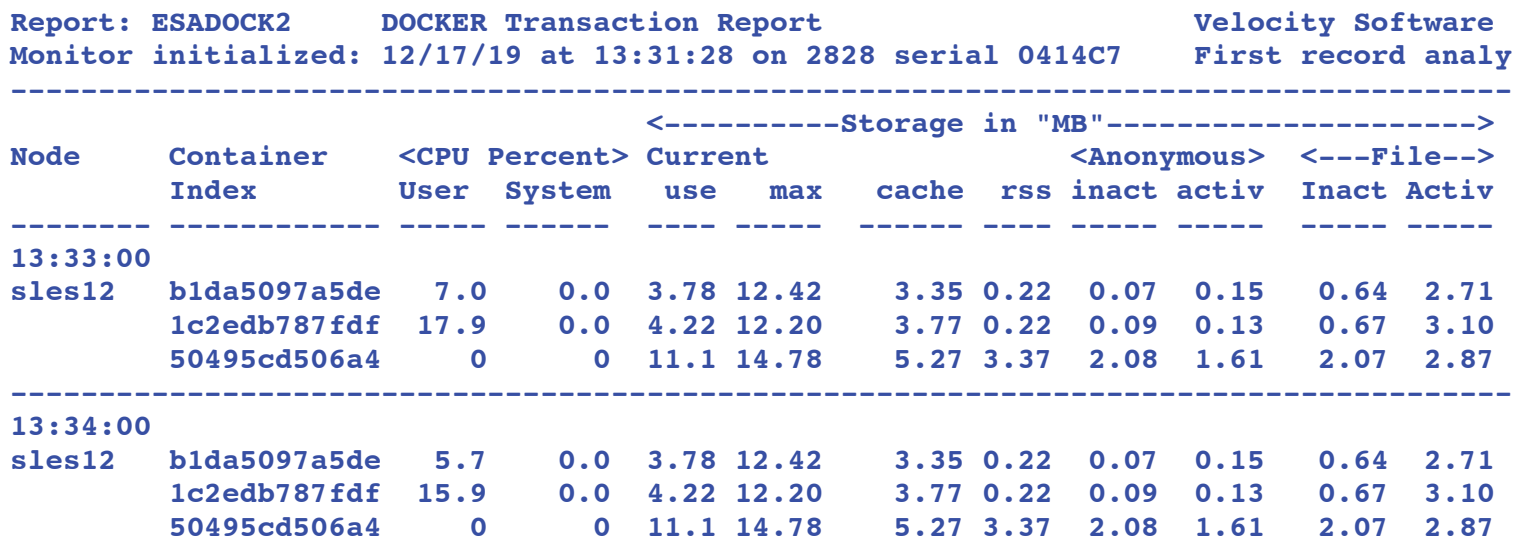

Container CPU, Storage report, ESADOCK2

- **Container ID is the funny number**
- Total cpu, storage

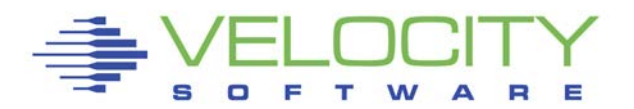

## *File systems – Host perspective*

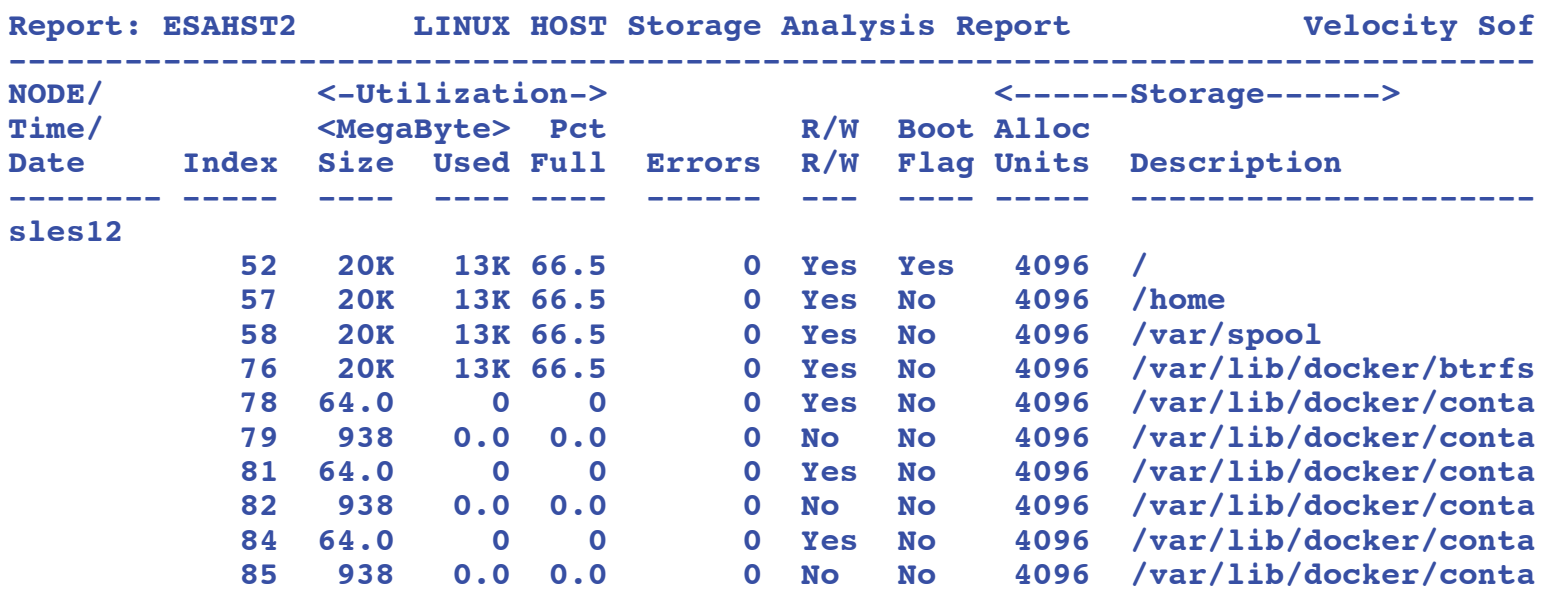

**/var/lib/docker/btrfs /var/lib/docker/containers/50495cd506a4fe674013ed56 /var/lib/docker/containers/50495cd506a4fe674013ed56 /var/lib/docker/containers/1c2edb787fdf061055df85cb /var/lib/docker/containers/1c2edb787fdf061055df85cb /var/lib/docker/containers/b1da5097a5de45966a05930a /var/lib/docker/containers/b1da5097a5de45966a05930a** 

- Filesystems have '/var/lib/docker/containers/' in name
- Container ID is the funny number

#### *File systems*

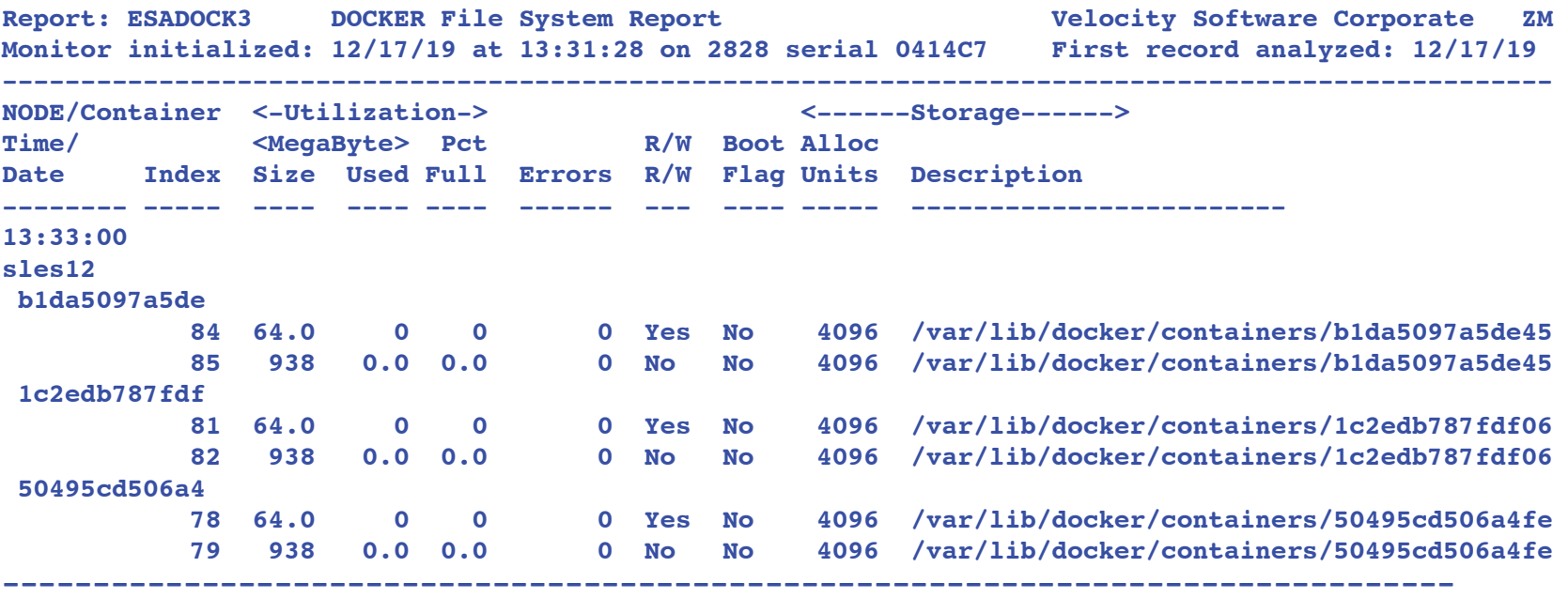

Filesystems have '/var/lib/docker/containers/' in name

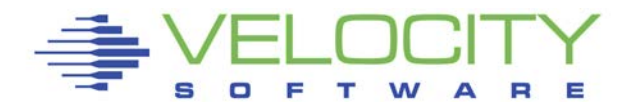

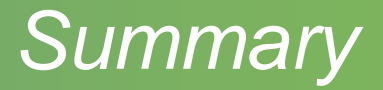

#### Many virtualization options

- $\blacksquare$  Linux
- Docker
- **IBM SSC**
- **EXTERGE 2/OS Container Extensions (linux on z/os)**
- Performance management provided by VSI
	- **Snmp solutions**
	- Collectd solutions

## Single pane of glass

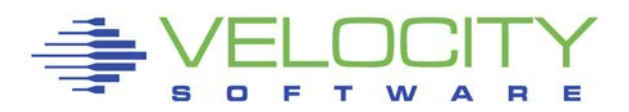